*Corso di Laurea in Ingegneria Meccanica*

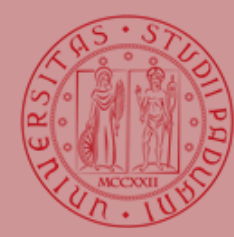

UNIVERSITÀ **DEGLI STUDI** DI PADOVA

## Relazione per la prova finale Progettazione e modellazione di componenti e sistemi meccanici

Tutor universitario:

Prof. Ing. *Alberto Benato*

Padova, 19/03/2024

### Laureando:

*Andrea Canovese*

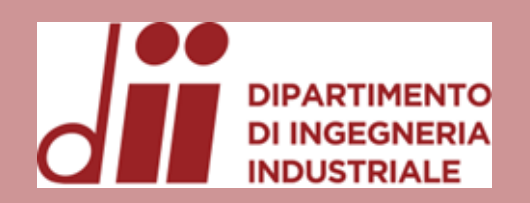

Università degli Studi di Padova – Dipartimento di Ingegneria Industriale Corso di Laurea in Ingegneria Meccanica

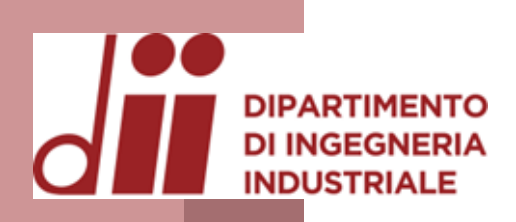

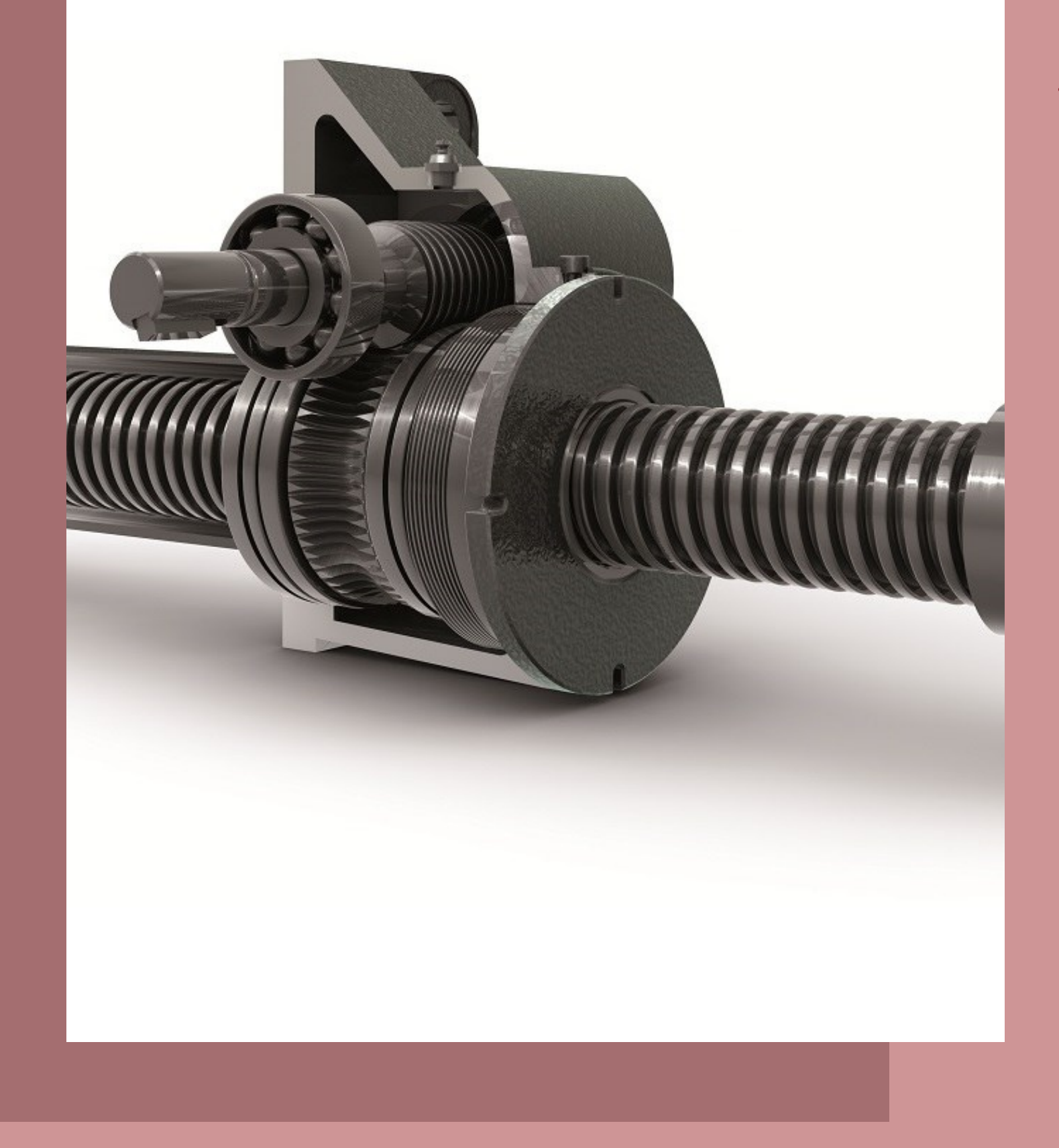

## *Introduzione*

### **P R O G E T T O** I N D I R I Z Z O I N D U S T R I A L E

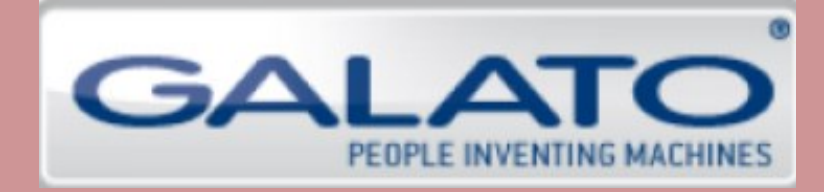

## **CONTESTUALIZZAZIONE** D E L L E COMPETENZE APPRESE PROGETTAZIONE E MODELLAZIONE

*Corso di Laurea in Ingegneria Meccanica*

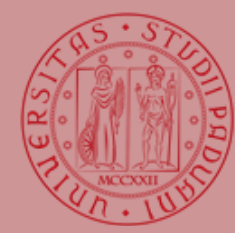

**UNIVERSITÀ DEGLI STUDI** DI PADOVA

*www.dii.unipd.it*

**INNY.** 011

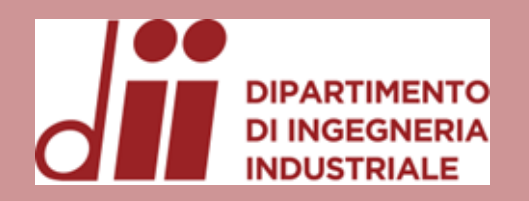

*Obiettivi del lavoro*

Comprendere i processi riguardanti l'ufficio tecnico

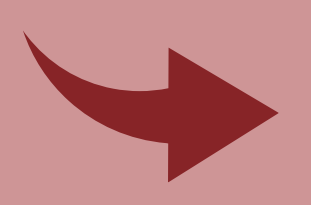

Apprendere il funzionamento delle principali macchine

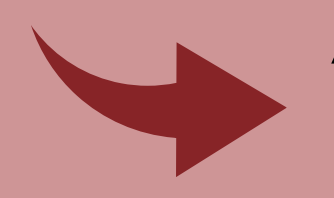

Analisi costruttiva dei gruppi cambi utensile automatici

Sviluppare un approccio critico e propositivo

## Creativity is intelligence having fun.

ALBERT EINSTEIN

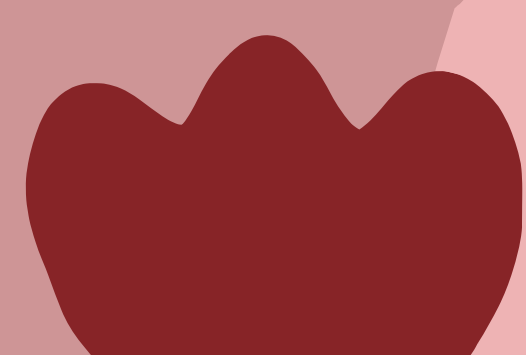

*Corso di Laurea in Ingegneria Meccanica*

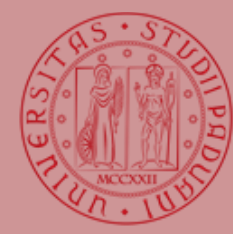

Università **DEGLI STUDI** DI PADOVA

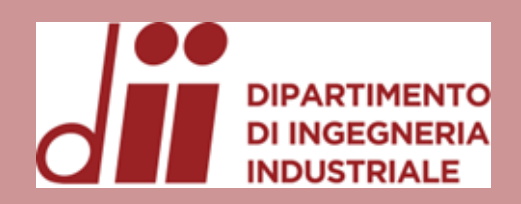

# Cey's Selia Welky?

*Corso di Laurea in Ingegneria Meccanica*

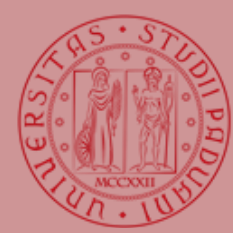

**UNIVERSITÀ DEGLI STUDI** DI PADOVA

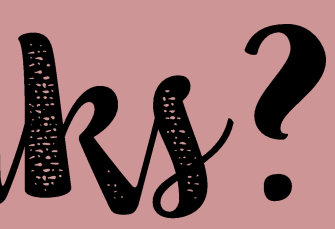

## *www.dii.unipd.it SolidWorks è un applicativo utilizzato per la progettazione e modellazione di componenti e*

*sistemi meccanici.*

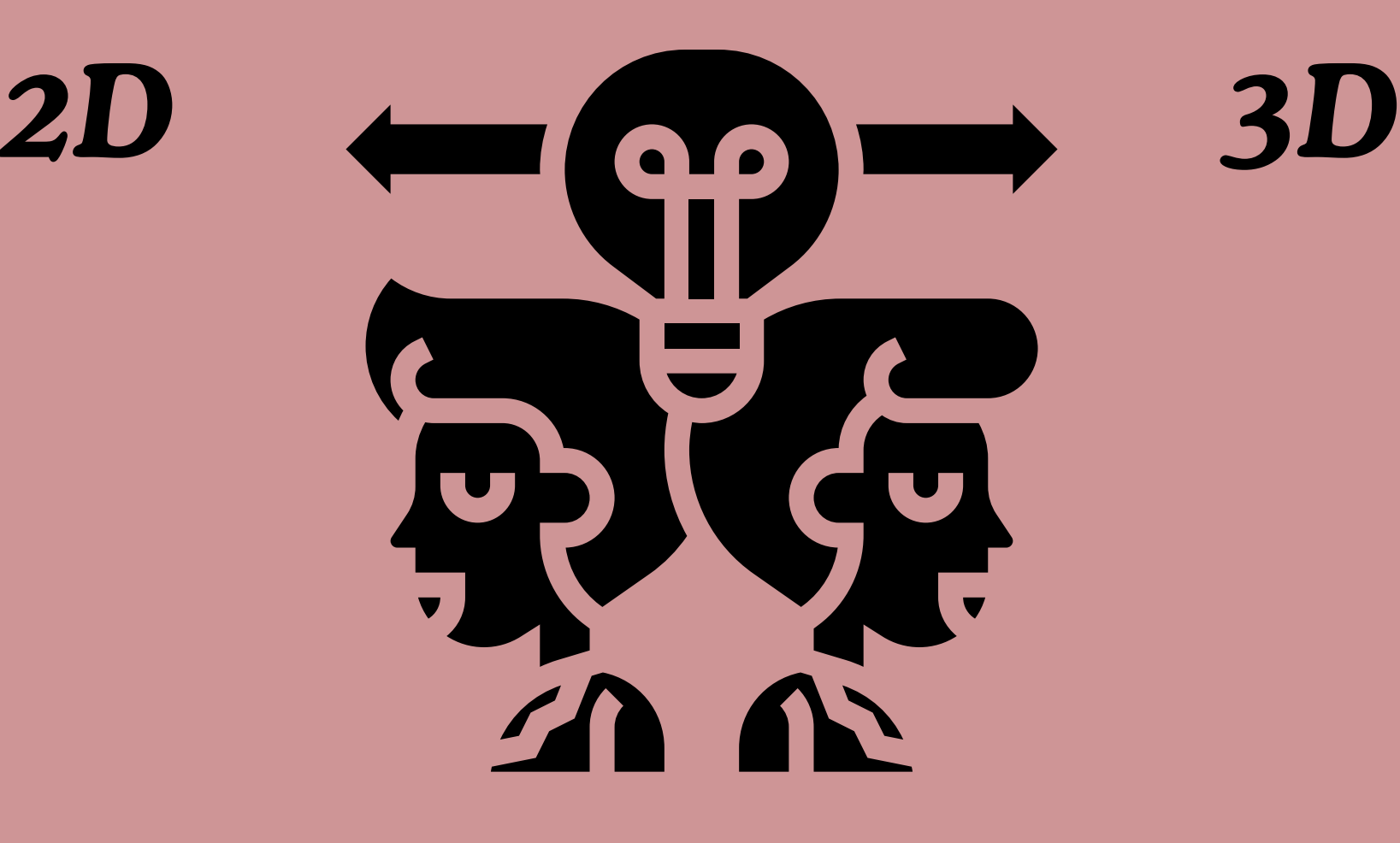

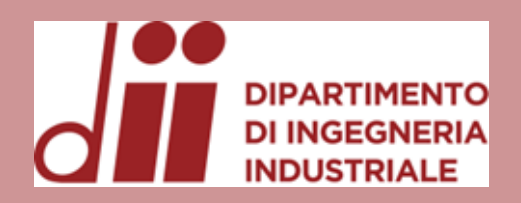

# Modellazione Multibody

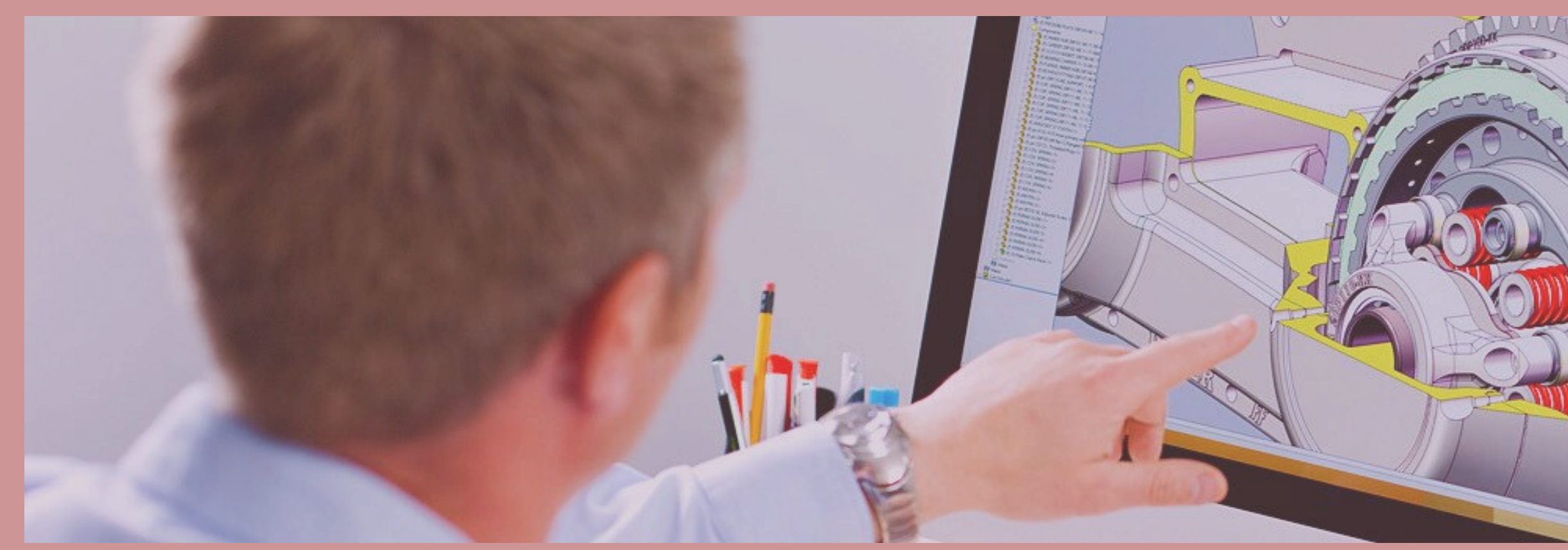

Semplifica il processo di disegno

Riduce il numero di accoppiamenti nell'assieme

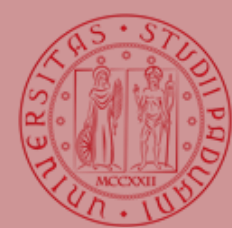

### **UNIVERSITÀ DEGLI STUDI** DI PADOVA

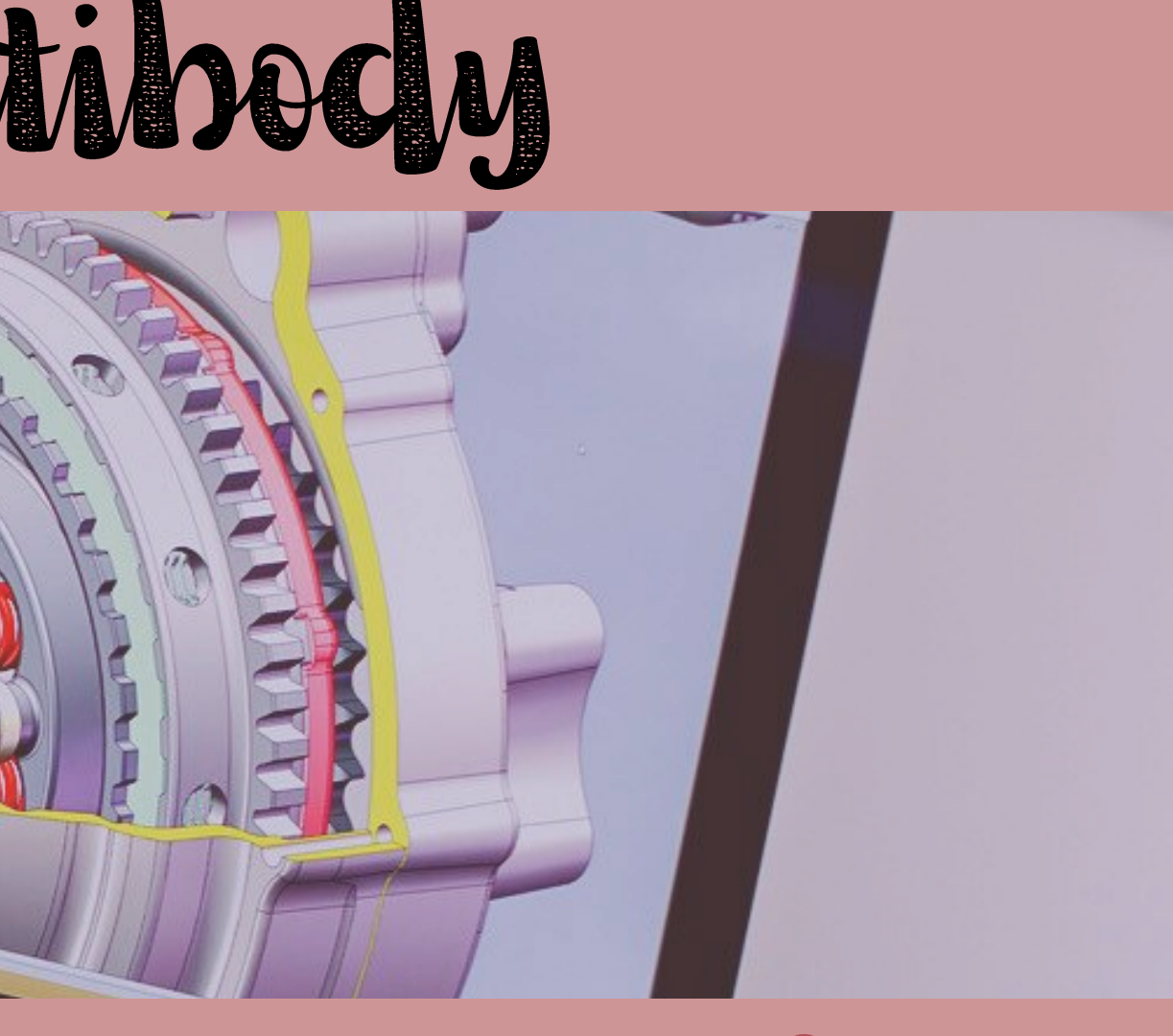

Minimizza le operazioni registrate dal software

*Corso di Laurea in Ingegneria Meccanica*

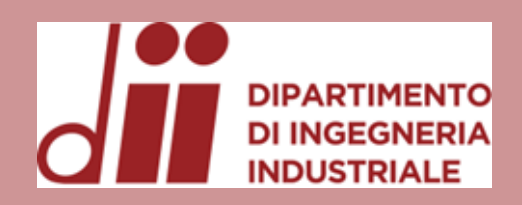

# Mezza in tavola

*www.dii.unipd.it*

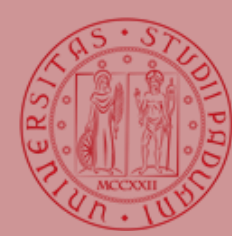

UNIVERSITÀ **DEGLI STUDI** DI PADOVA

### *Che cos'è? E' il processo con cui un componente tridimensionale viene rappresentato sul foglio quindi su un piano*

## *Qual è l'obiettivo?*

*Inserire tutte le informazioni necessarie affinché una seconda persona possa riprodurre esattamente lo* 

## *stesso componente Regole e buone norme*

*Essere completi nelle annotazioni senza essere ridondanti. Facilitare il lettore, in modo tale che compia meno fatica possibile nella comprensione*

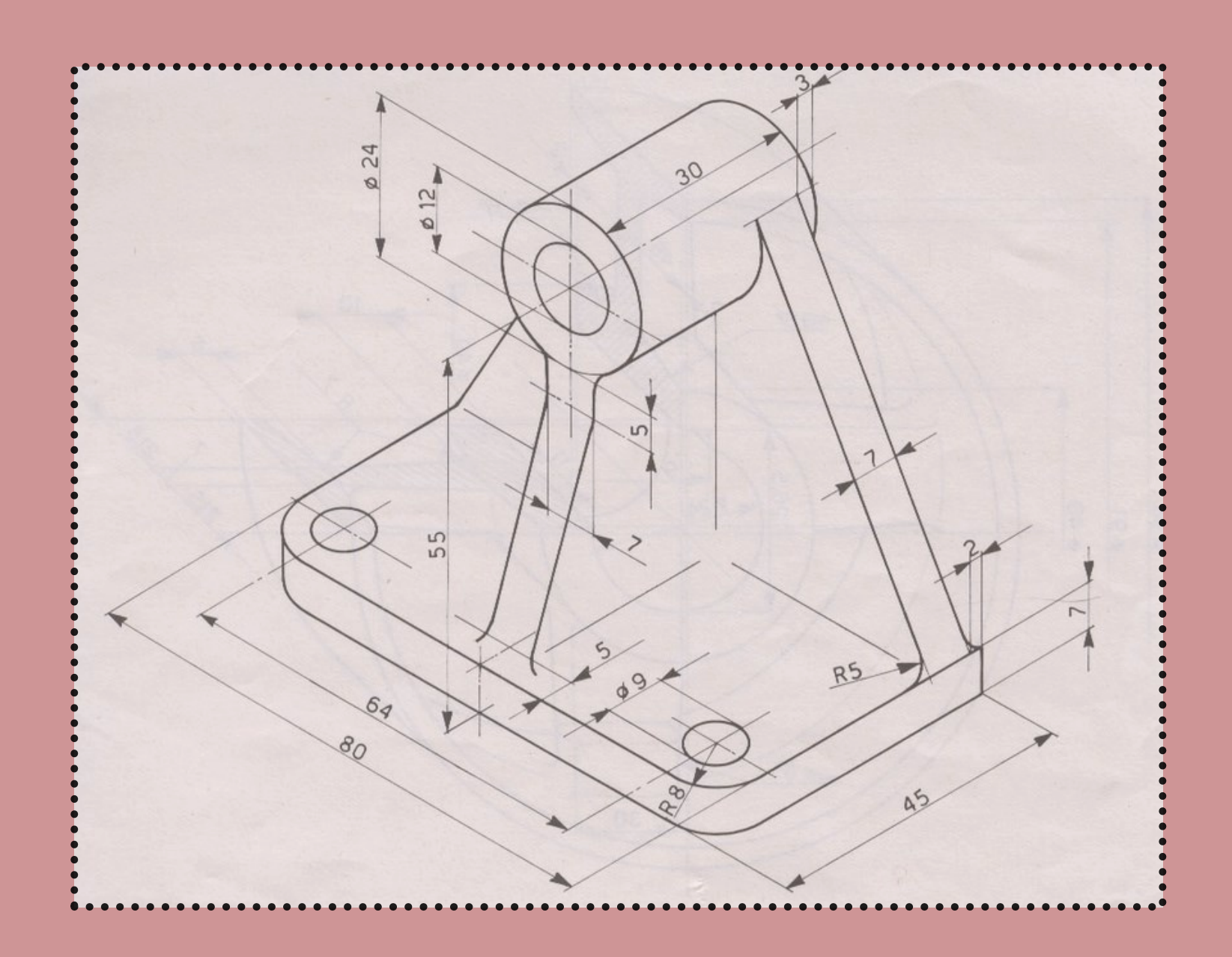

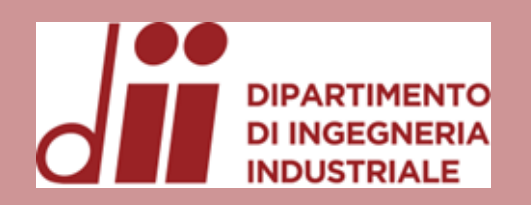

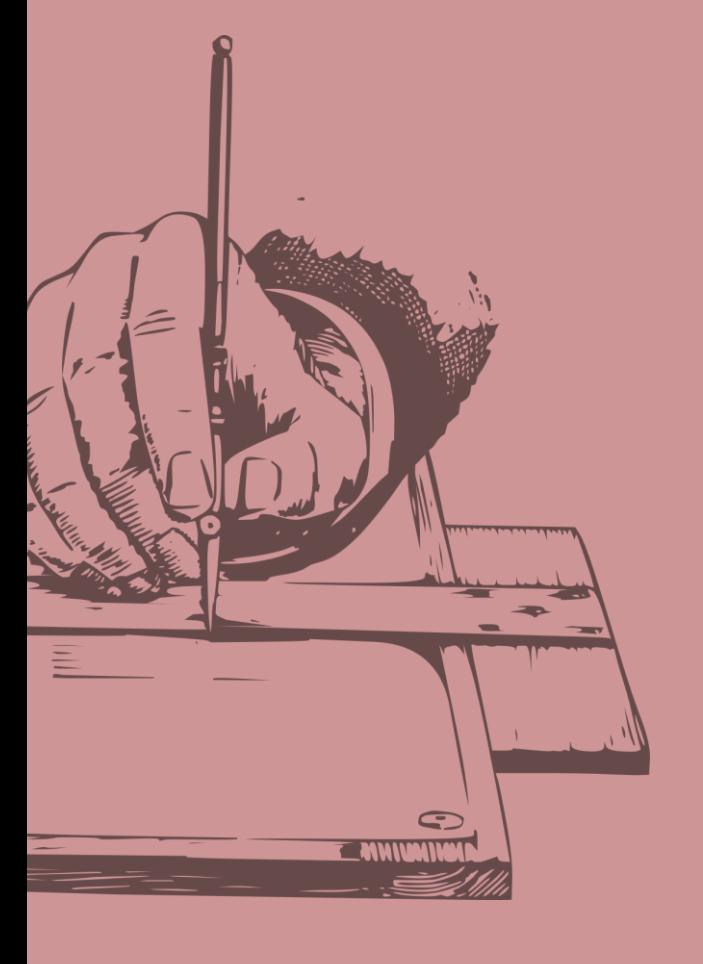

## Funzioni più utilizzate Bollatura 5% Linea di mezzeria 15% Tacca di centratura 15% Didascalia foro 10%

*Corso di Laurea in Ingegneria Meccanica*

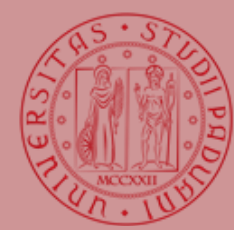

**UNIVERSITÀ DEGLI STUDI** DI PADOVA

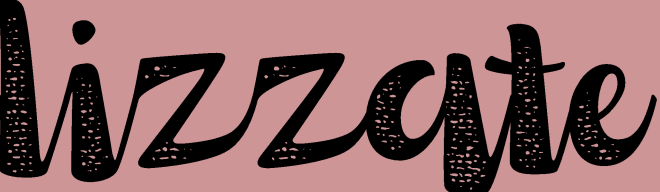

*www.dii.unipd.it* www.dii.unipd.

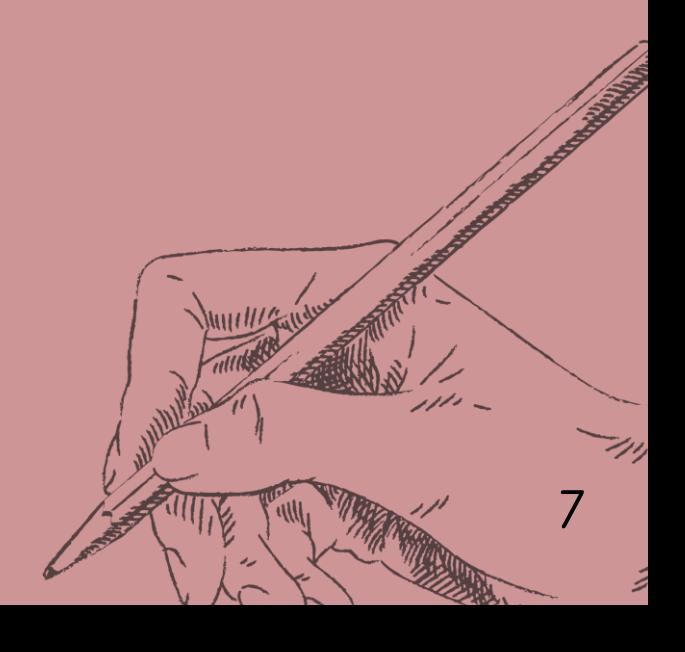

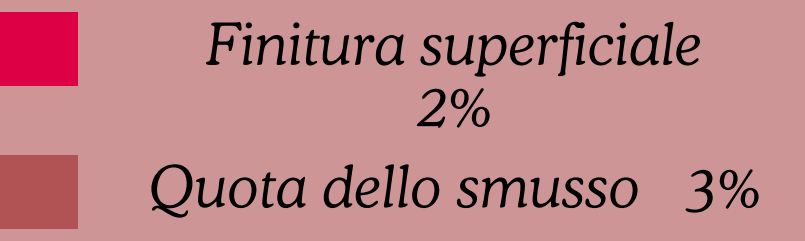

Quota intelligente 50%

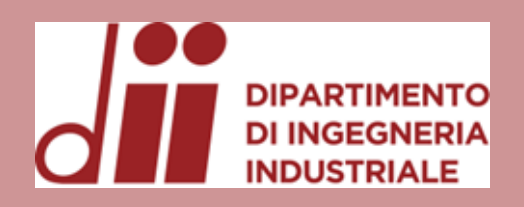

# CDrawings

*www.dii.unipd.it*

www.dii.unii

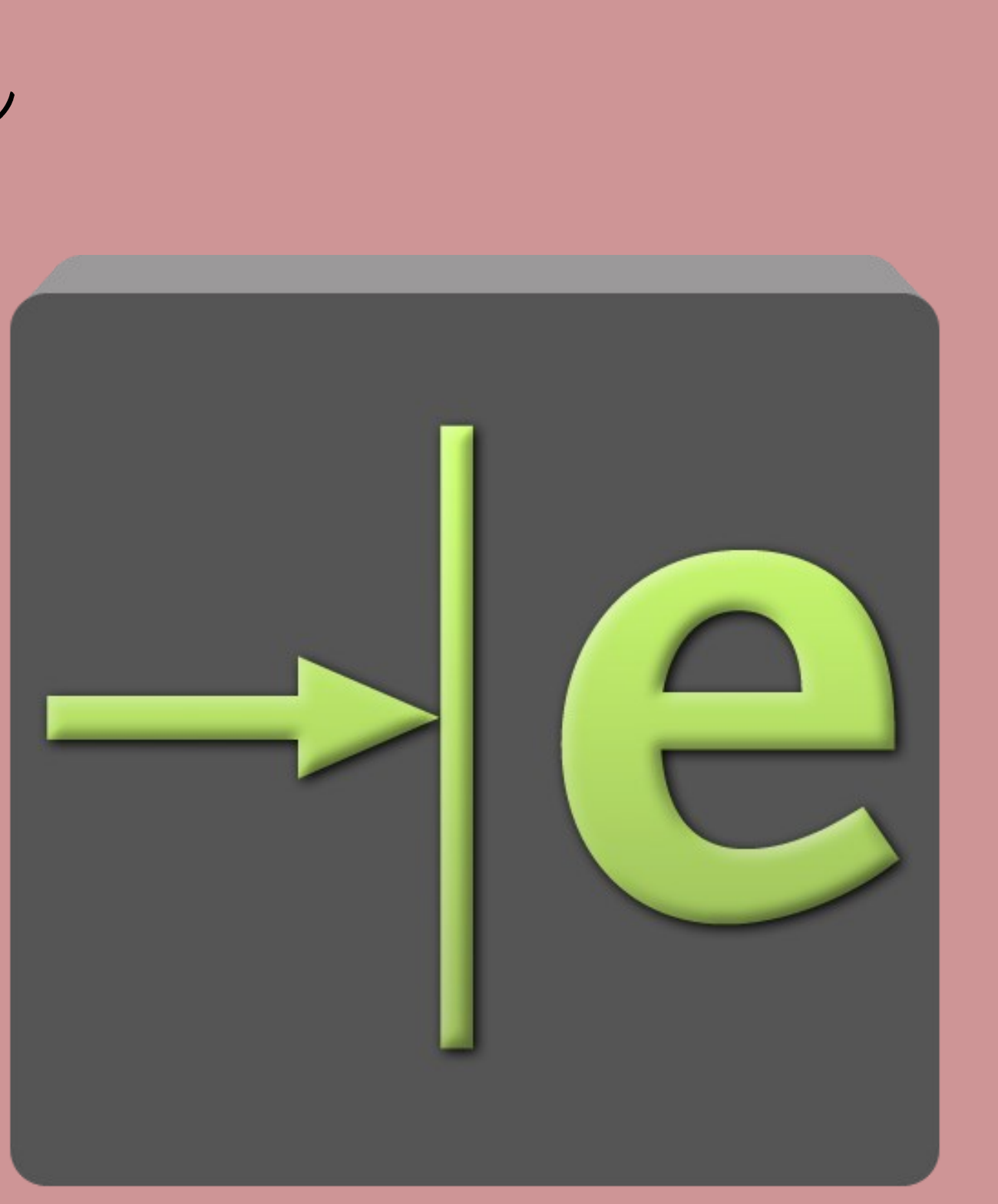

*Corso di Laurea in Ingegneria Meccanica*

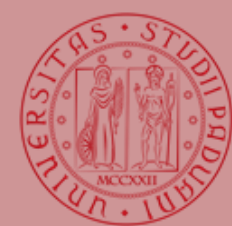

### Università decli Stidi DI PADOVA

*eDrawings è uno strumento integrato in SolidWorks che semplifica la visualizzazione tridimensionale dell'assieme.*

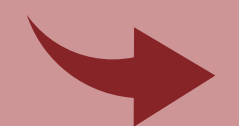

Strumento di sezione

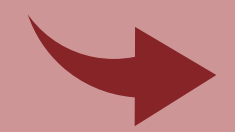

Strumento di misura

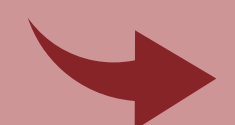

Strumento di animazione

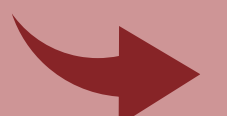

Strumento di selezione assiemi

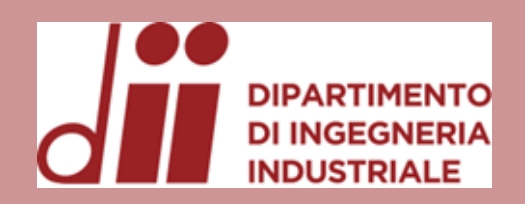

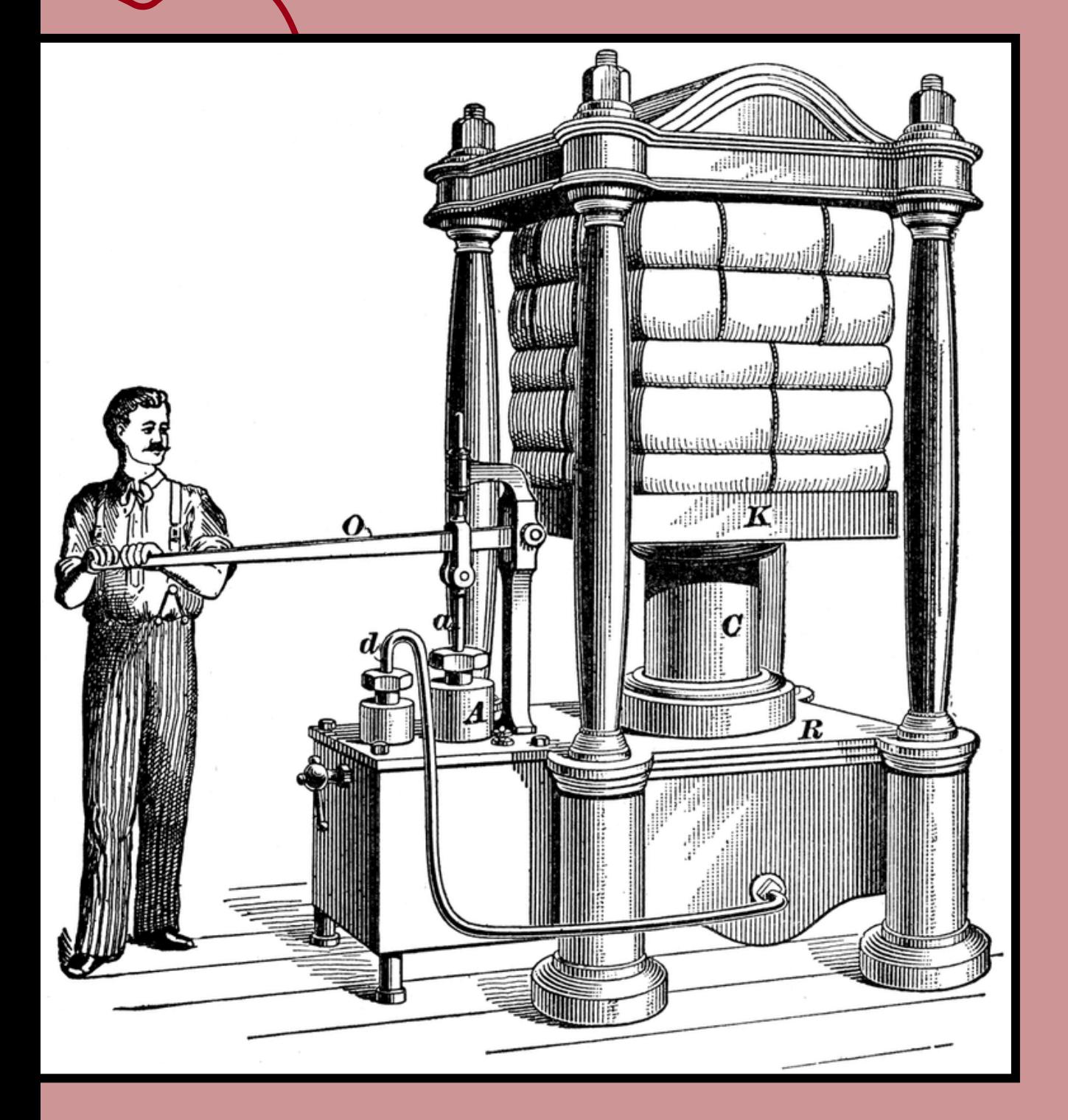

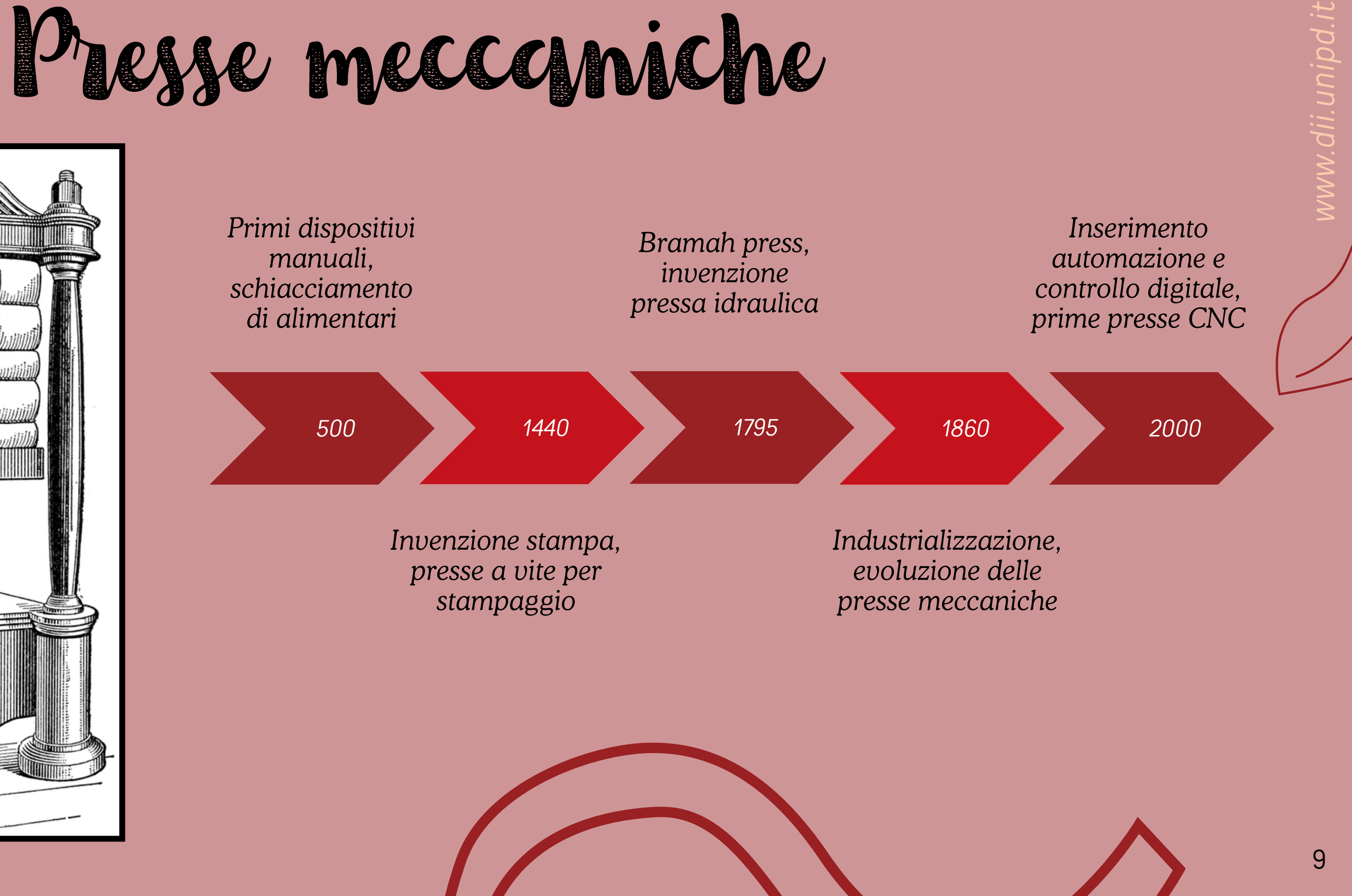

*Corso di Laurea in Ingegneria Meccanica*

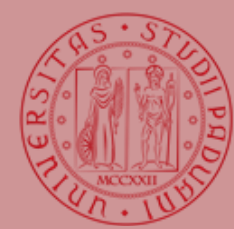

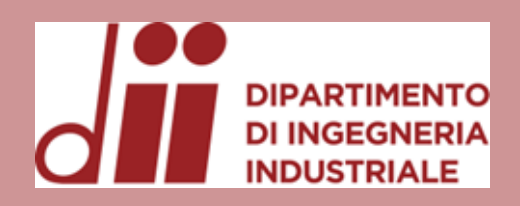

# Tipi di prosse

*Corso di Laurea in Ingegneria Meccanica*

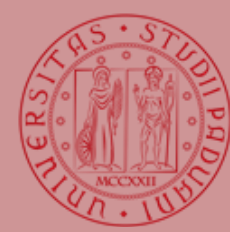

**UNIVERSITÀ DEGLI STUDI** DI PADOVA

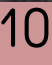

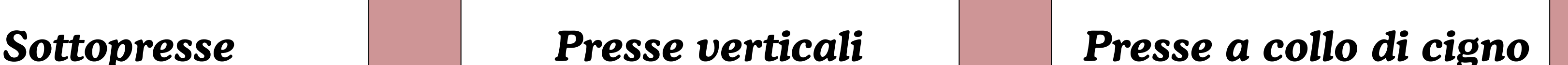

*Componentistica meccanica sotto al tavolo di lavoro. Molto indicate per linee di profilatura, macchine assemblate in serie.*

*Configurazione verticale, relativamente piccole, forze ridotte. Possibilità di variare la luce tra mazza e piano di lavoro*

*Design particolare che assicura una maggiore profondità di lavoro. Macchine senza riduzioni tra albero motore ed eccentrico. Anche questa tipologia è adatta per essere configurata in linea.*

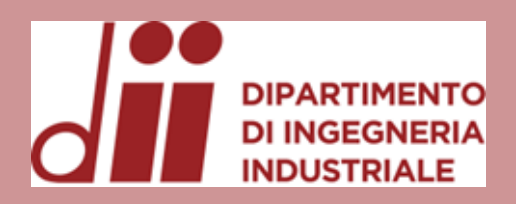

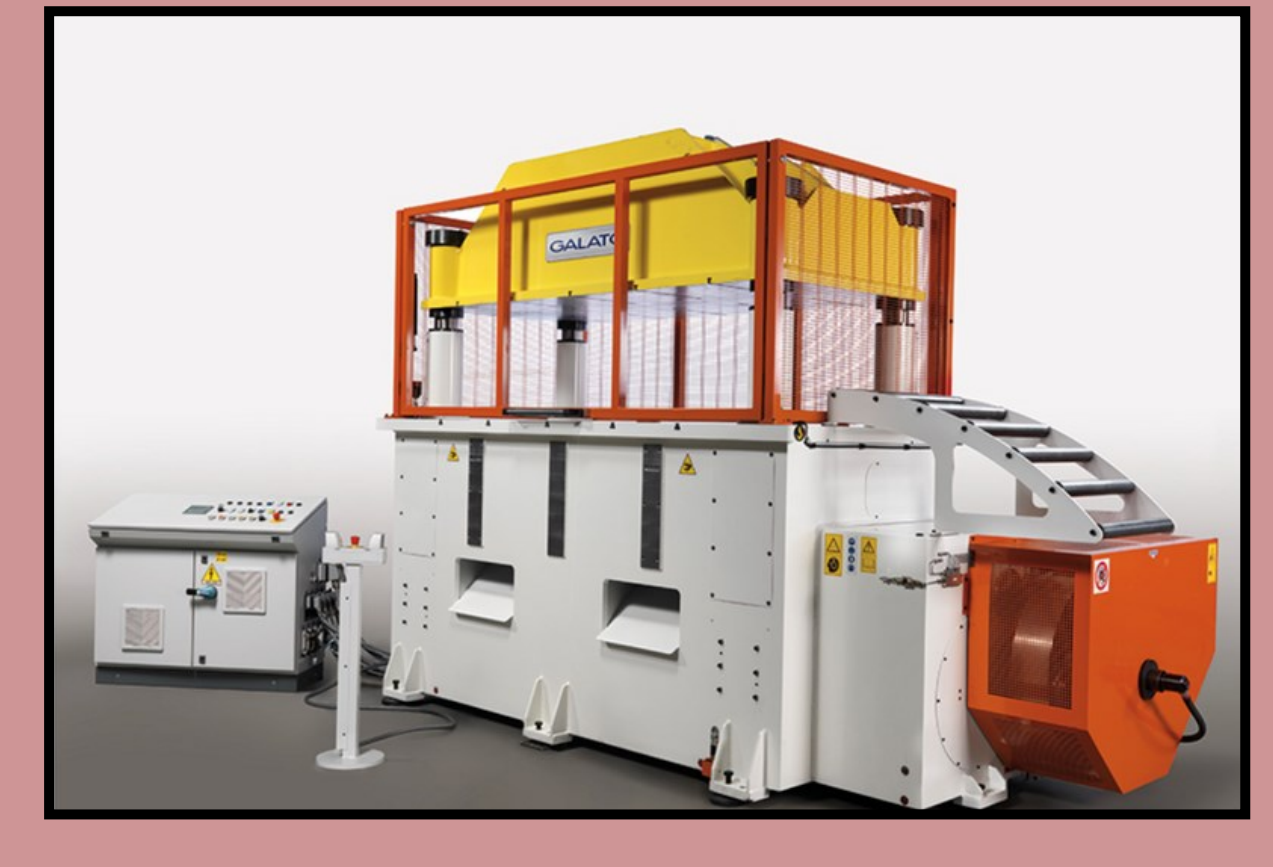

# Tipi di presse

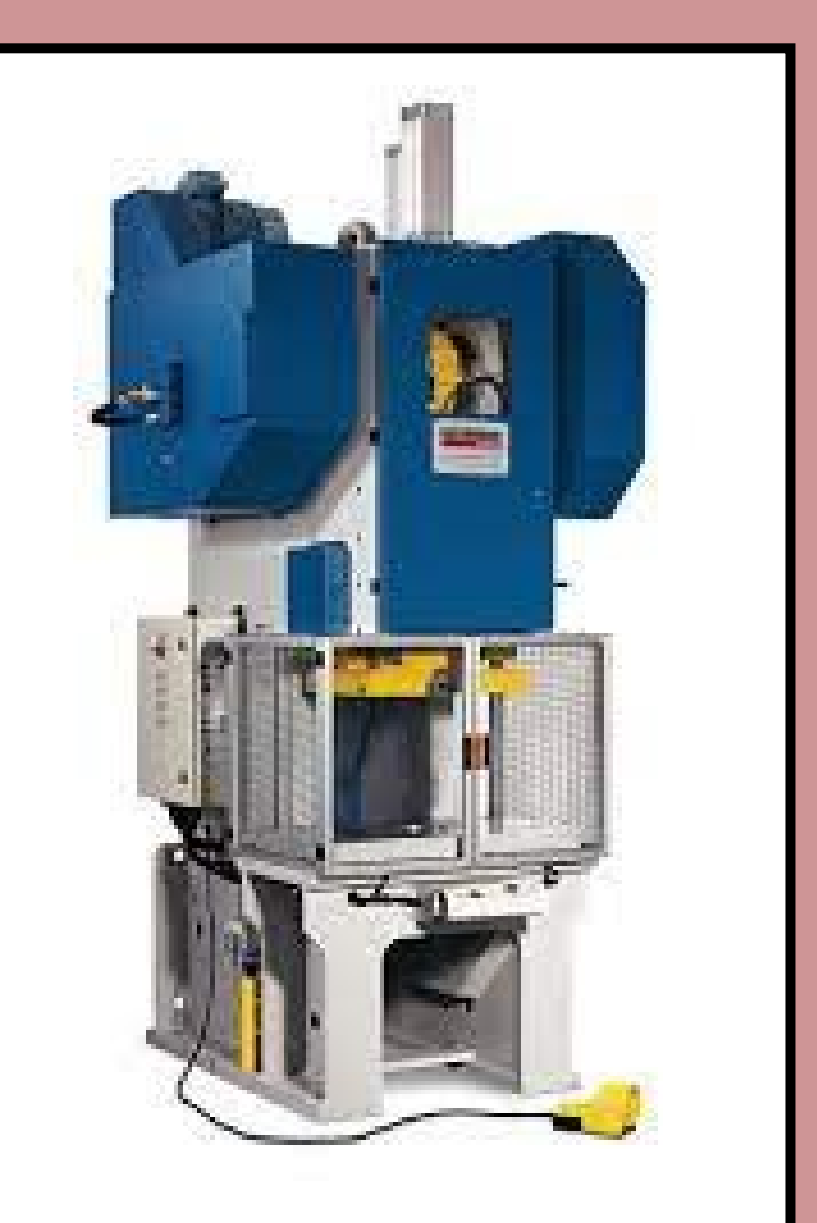

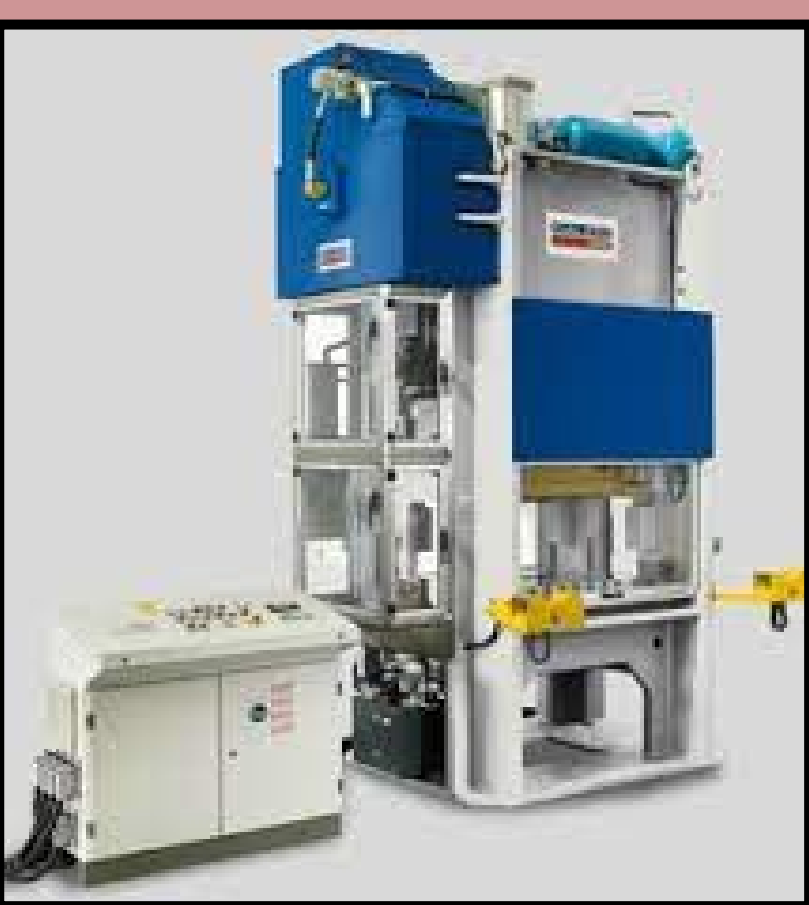

*Corso di Laurea in Ingegneria Meccanica*

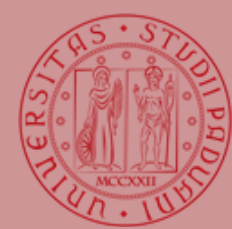

### **UNIVERSITÀ** DEGLI STUDI DI PADOVA

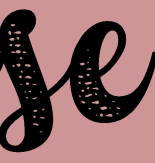

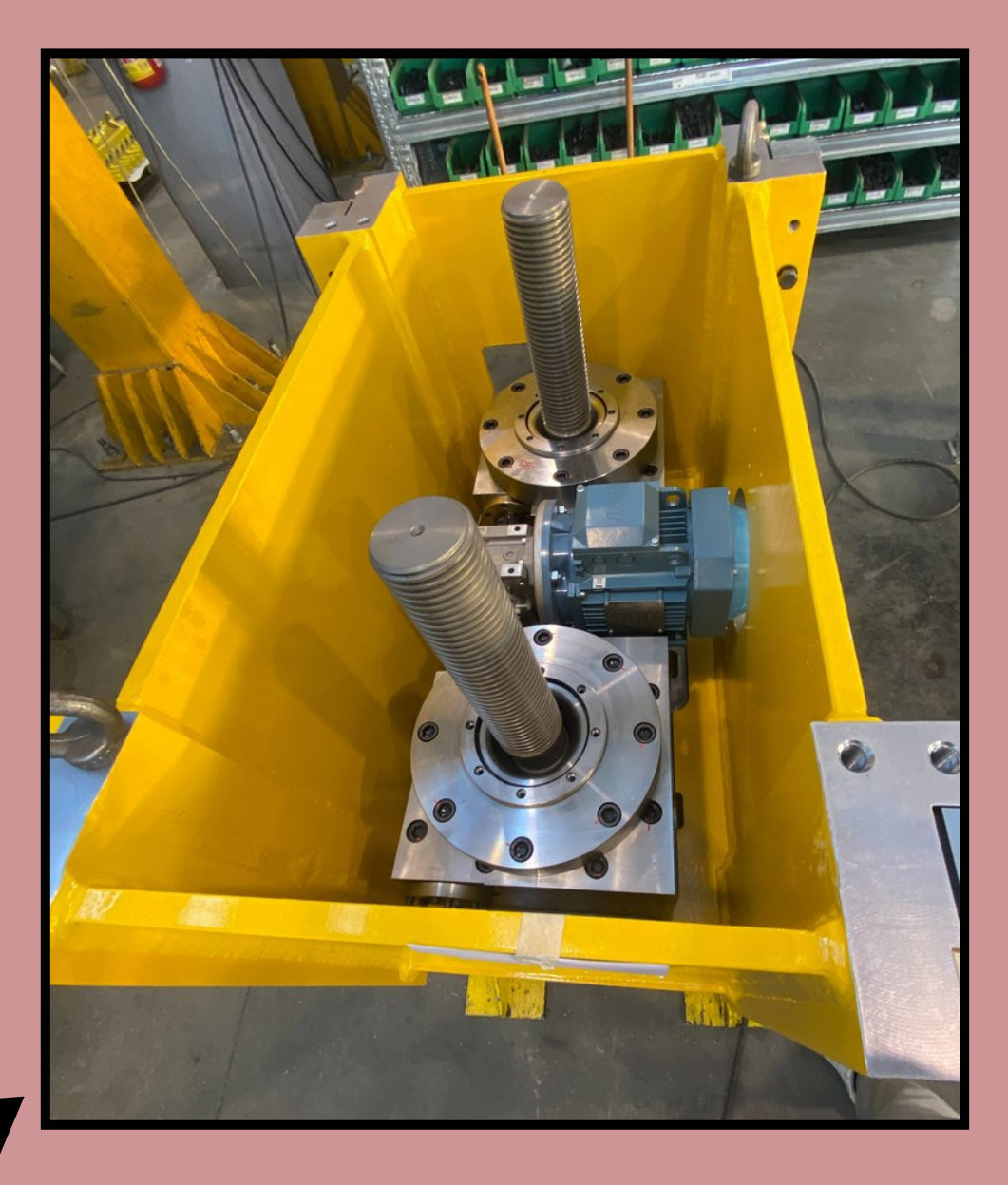

*www.dii.unipd.it* www.dii.unipd.it

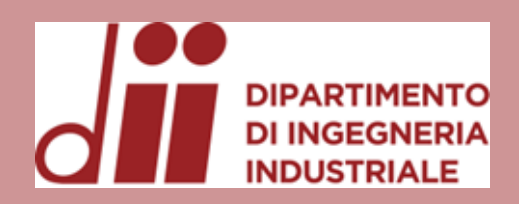

# Presse formativie

*www.dii.unipd.it*

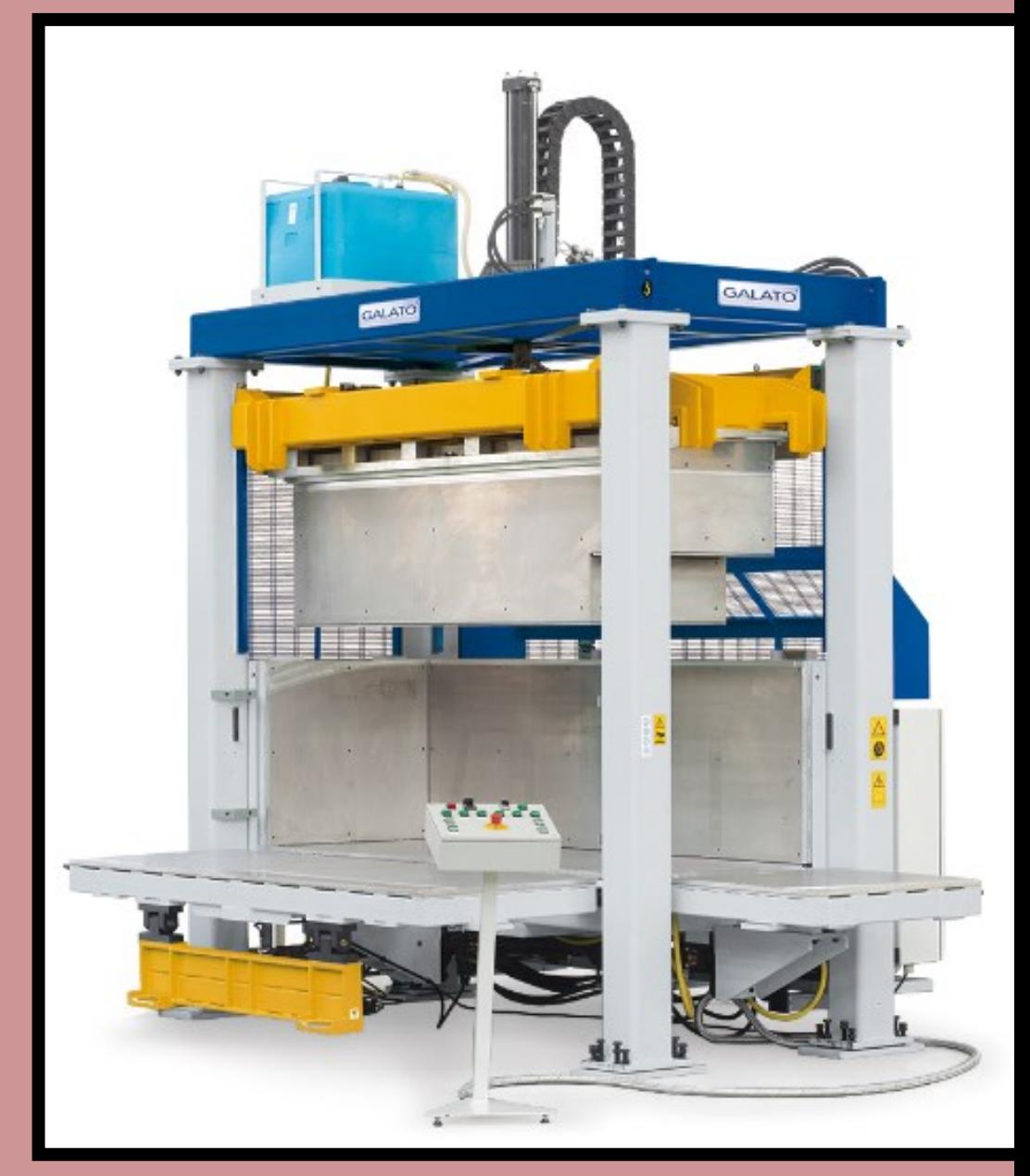

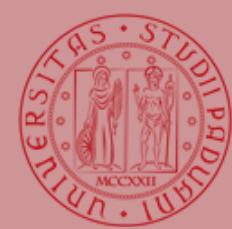

### **UNIVERSITÀ DEGLI STUDI** DI PADOVA

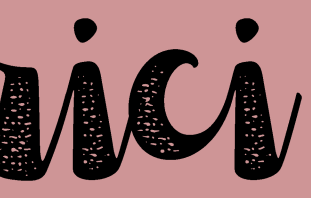

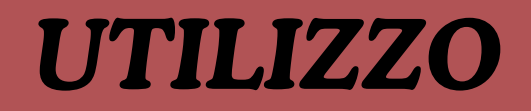

### *FUNZIONAMENTO*

### *PUNZONE*

*Le presse di schiumatura sono macchine specializzate per la formatura di frigoriferi e congelatori*

*Macchine ad alta complessità, elevata automazione. Compressione data dall'azione di martinetti a vite, assenza di ingranaggi*

*Elemento in battuta con il vano quindi personalizzato per ogni tipologia di frigorifero. Struttura reticolare in acciaio*

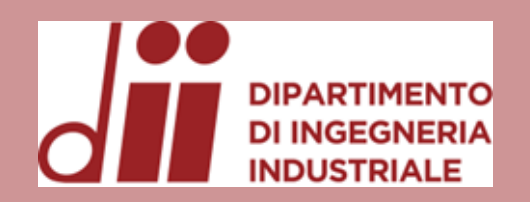

# Antomatic Tool Change

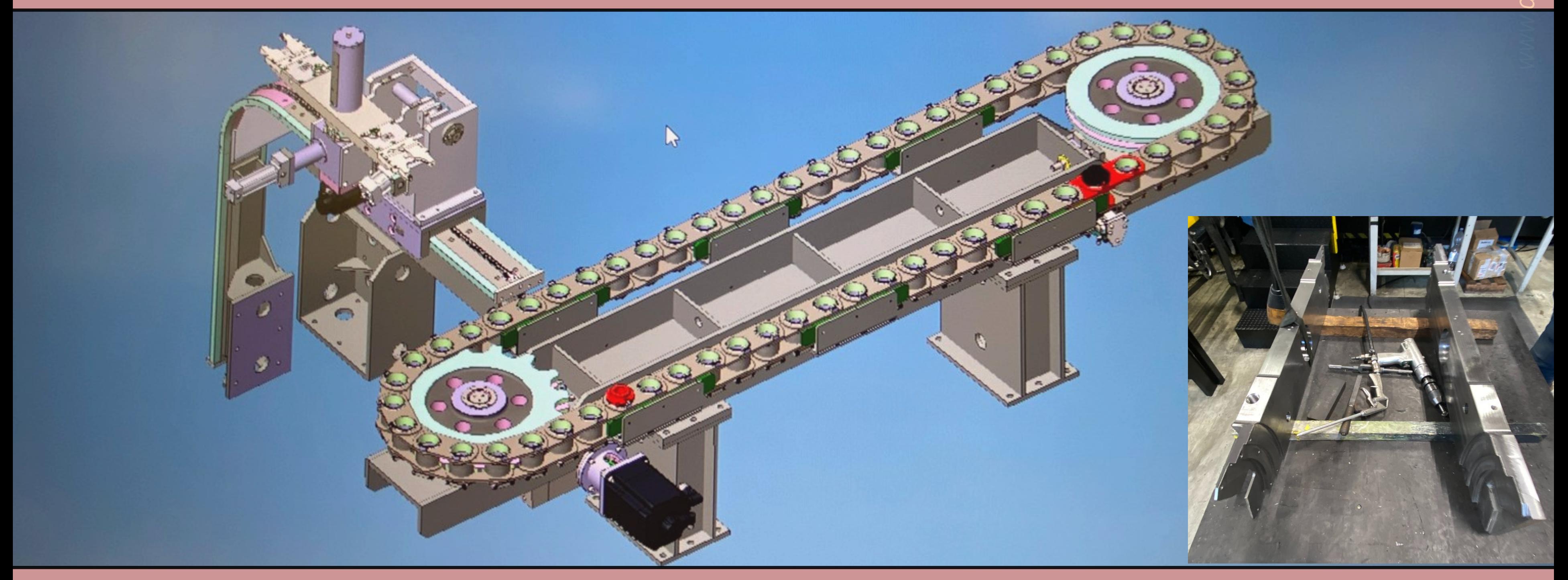

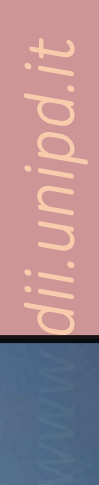

*Corso di Laurea in Ingegneria Meccanica*

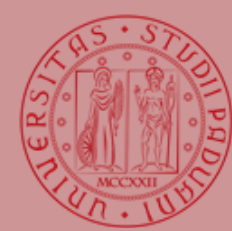

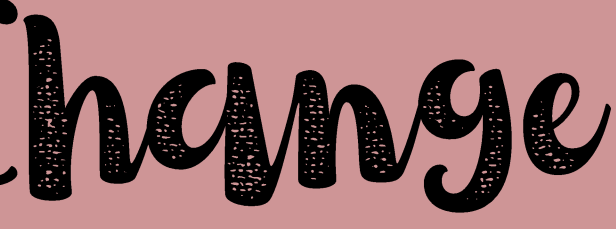

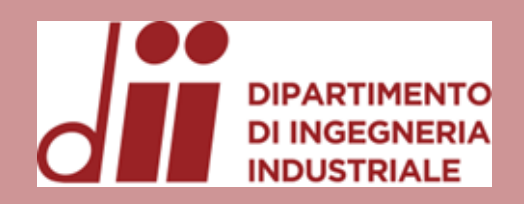

Pedane indipendenti

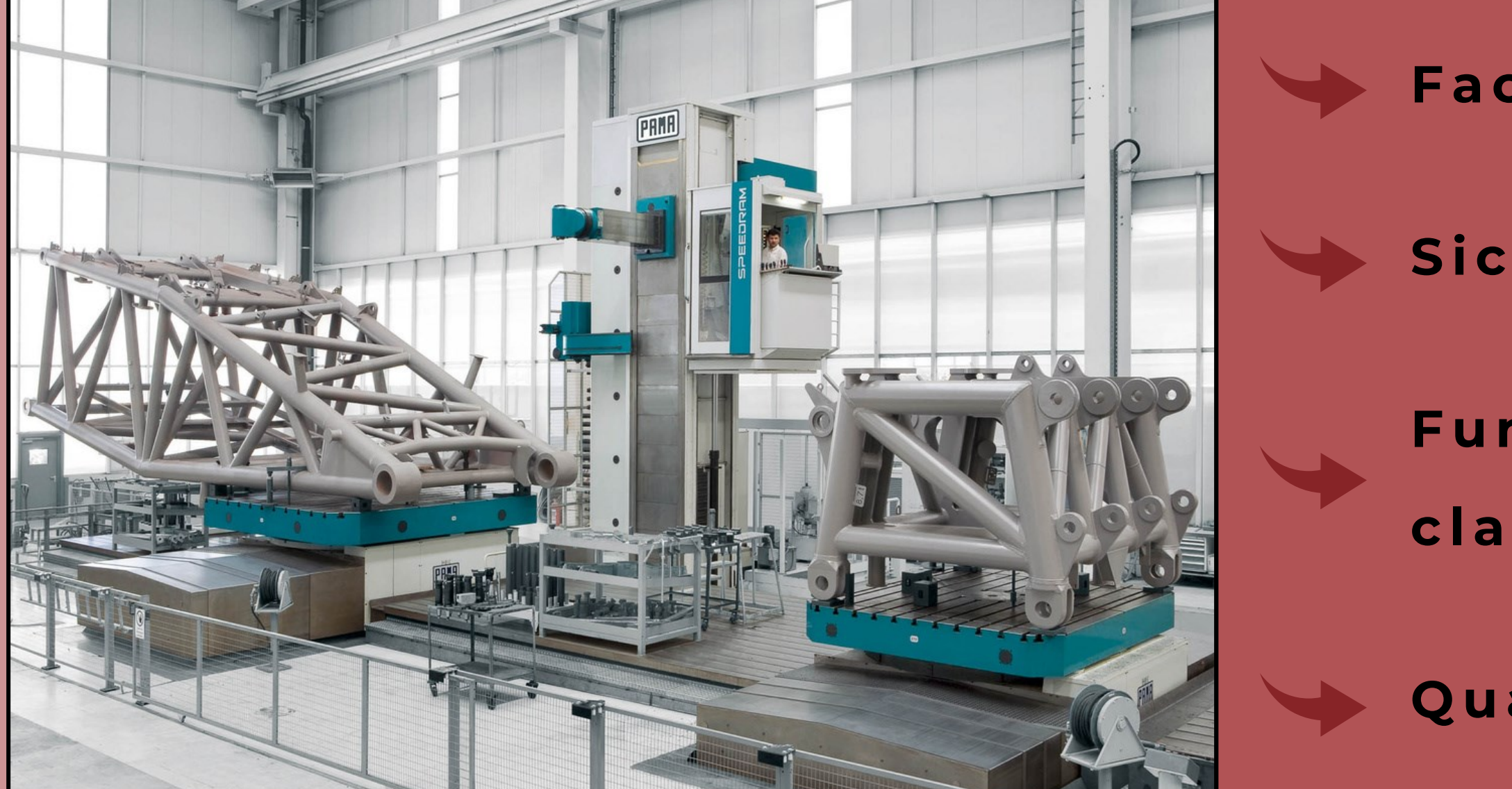

*Corso di Laurea in Ingegneria Meccanica*

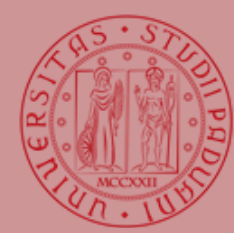

UNIVERSITÀ **DEGLI STUDI** DI PADOVA

### Facilitano il controllo

### Sicurezza

## Funzionamento e

classificazione

### Quasi macchine

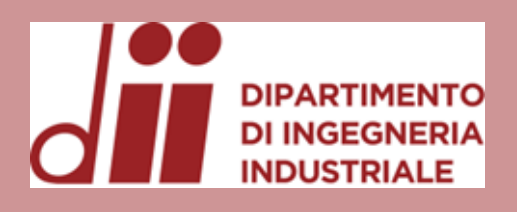

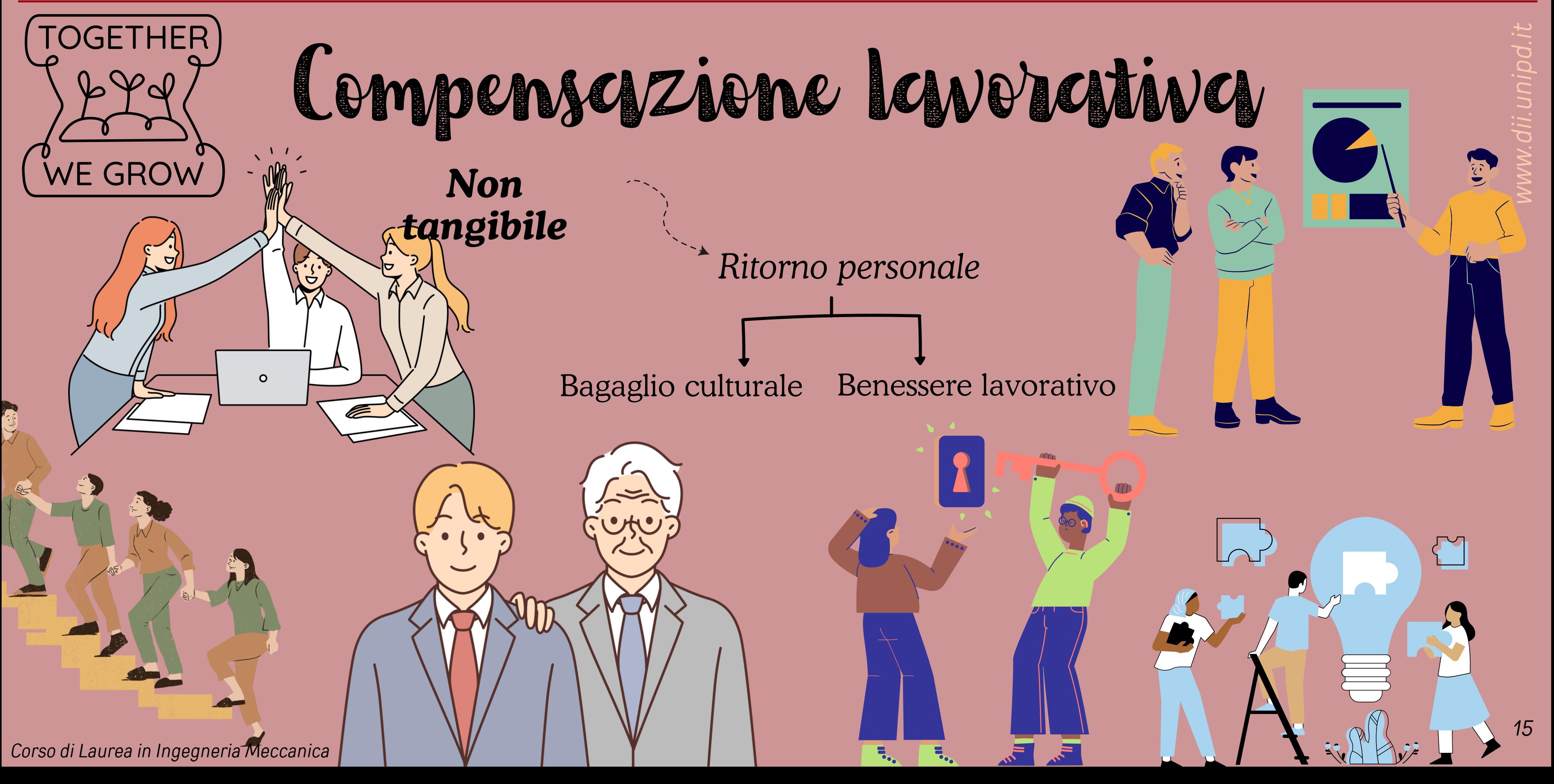

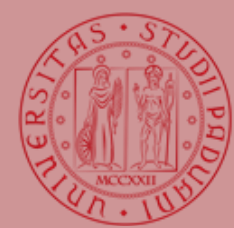

## *Conclusioni*

Nell'ambito della progettazione il primo aspetto da prendere in considerazione è sicuramente l'ottimizzazione dei processi, provvedendo a prediligere le soluzioni più semplici ma efficaci.

Altro argomento di non minore importanza è la sicurezza della macchina e sul lavoro.

E' sicuramente cruciale il fatto di tenerne conto durante la progettazione come è altrettanto essenziale che i lavoratori siano adeguatamente formati sui rischi e sulle misure di prevenzione.

Il settore della meccanica è in continua crescita e l'avanzamento dei processi fa in modo che ogni giorno vengano a presentarsi nuove sfide tecnologiche per cui è vincente, per potersi distinguere, un approccio flessibile e pronto ad abbattere ostacoli apparentemente non superabili.

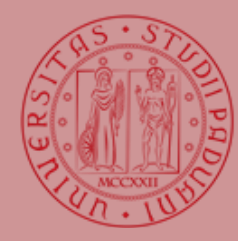

UNIVERSITÀ degli Studi DI PADOVA

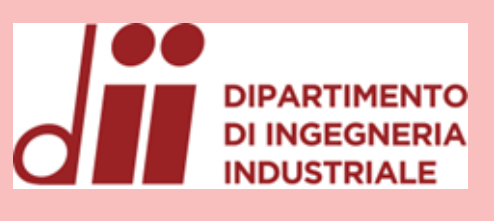

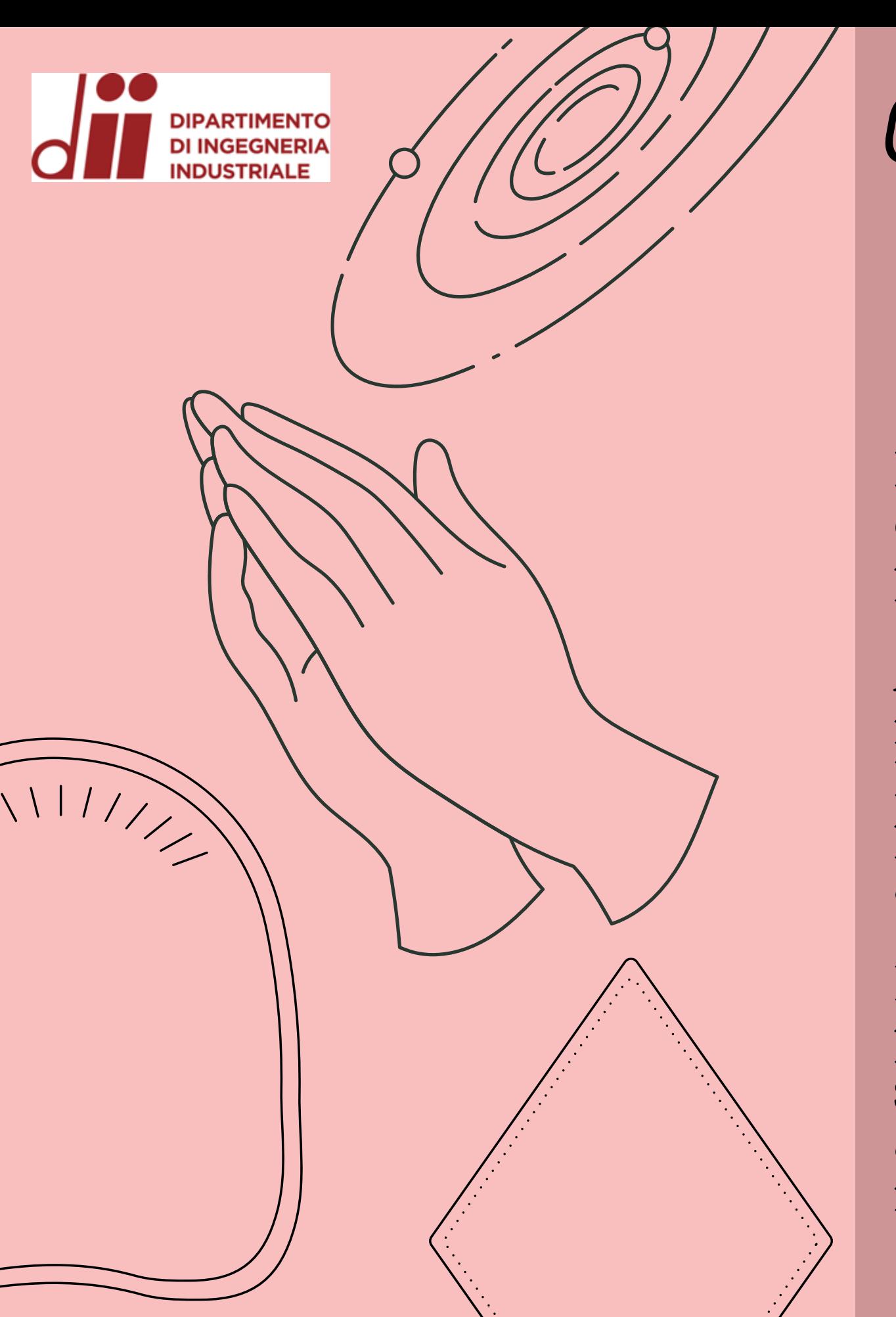

*Corso di Laurea in Ingegneria Meccanica*

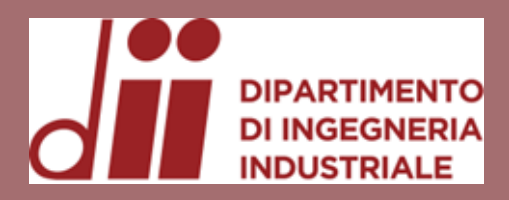

## Grazie a tutti per la vostra preziosa attenzione!

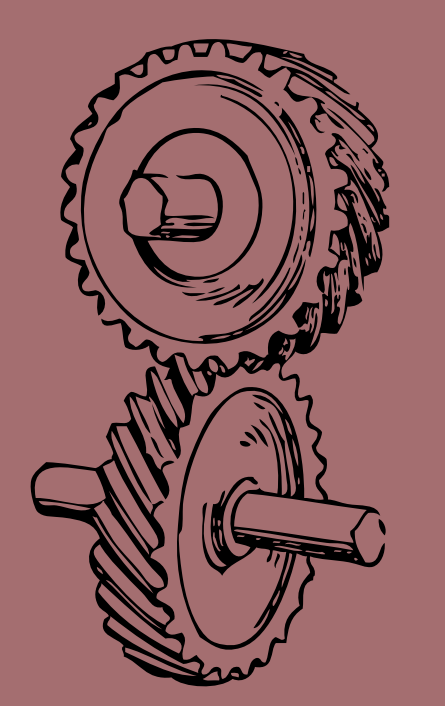

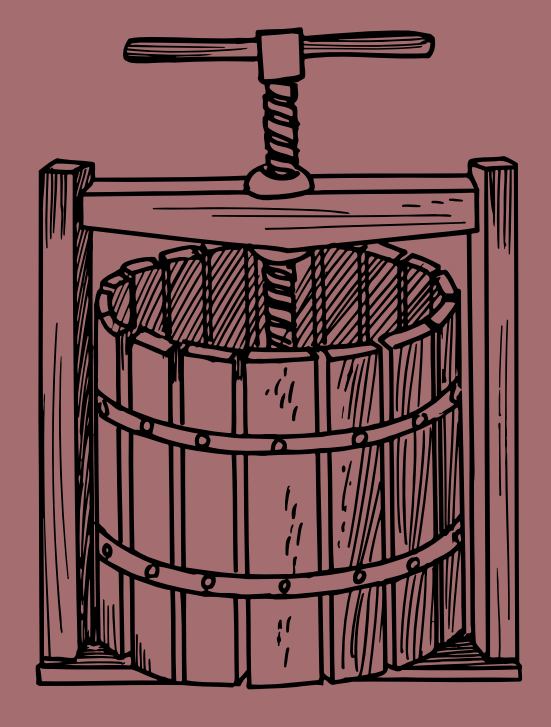

*www.dii.unipd.it*www.dii.unipd.it

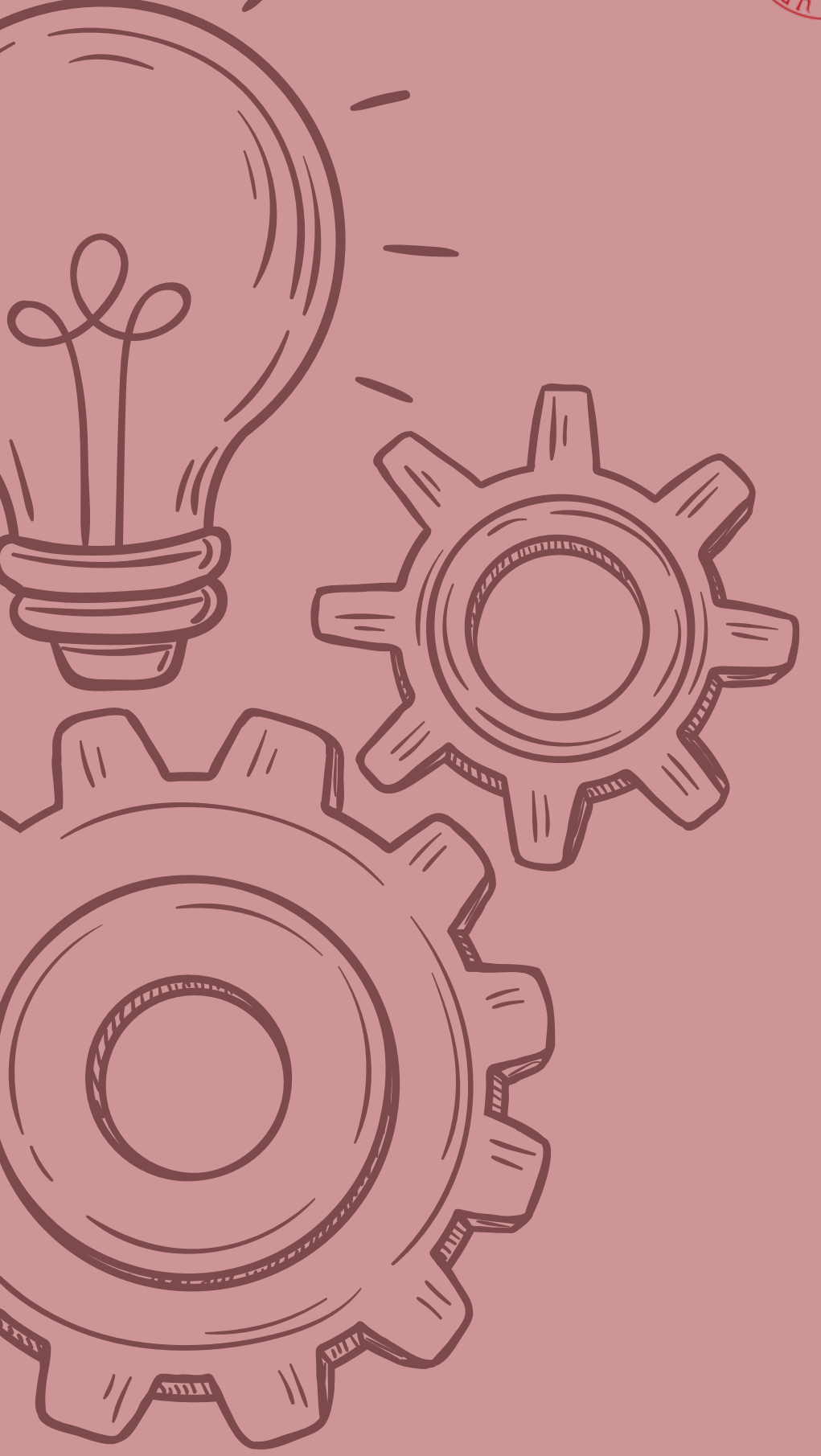

*Corso di Laurea in Ingegneria Meccanica*

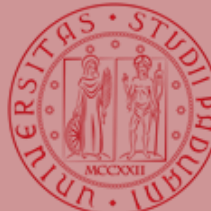